Objekttyp: **Advertising**

Zeitschrift: **Geomatik Schweiz : Geoinformation und Landmanagement = Géomatique Suisse : géoinformation et gestion du territoire = Geomatica Svizzera : geoinformazione e gestione del territorio**

Band (Jahr): **102 (2004)**

Heft 2

PDF erstellt am: **10.07.2024**

## **Nutzungsbedingungen**

Die ETH-Bibliothek ist Anbieterin der digitalisierten Zeitschriften. Sie besitzt keine Urheberrechte an den Inhalten der Zeitschriften. Die Rechte liegen in der Regel bei den Herausgebern. Die auf der Plattform e-periodica veröffentlichten Dokumente stehen für nicht-kommerzielle Zwecke in Lehre und Forschung sowie für die private Nutzung frei zur Verfügung. Einzelne Dateien oder Ausdrucke aus diesem Angebot können zusammen mit diesen Nutzungsbedingungen und den korrekten Herkunftsbezeichnungen weitergegeben werden.

Das Veröffentlichen von Bildern in Print- und Online-Publikationen ist nur mit vorheriger Genehmigung der Rechteinhaber erlaubt. Die systematische Speicherung von Teilen des elektronischen Angebots auf anderen Servern bedarf ebenfalls des schriftlichen Einverständnisses der Rechteinhaber.

## **Haftungsausschluss**

Alle Angaben erfolgen ohne Gewähr für Vollständigkeit oder Richtigkeit. Es wird keine Haftung übernommen für Schäden durch die Verwendung von Informationen aus diesem Online-Angebot oder durch das Fehlen von Informationen. Dies gilt auch für Inhalte Dritter, die über dieses Angebot zugänglich sind.

Ein Dienst der ETH-Bibliothek ETH Zürich, Rämistrasse 101, 8092 Zürich, Schweiz, www.library.ethz.ch

## **http://www.e-periodica.ch**

## Residentielle 5 étages 7 243 161 Zone artisanale 23 597 118 tants7 EH) selon cette expression: )ie neue Generation von Satelliten! La réserve en EH correspond ainsi au

Type de 2019 en 2019 en 2019 al 1992 en 2019 ESP en 2019 en 2019 en 2019 en 2019 en 2019 en 2019 en 2019 en 20

Tab. 1: Réserve de SBP Réserve SBP) et nombre potentiel d'habitants qui pourront

Fig. 3: Réserve de zones à bâtir subdivisée par catégories d'utilisation.

Residentielle 2 étages 20 489 373 Residentielle 3 étages 32 327 647

s'établir ultérieurement Réserve EH).

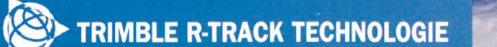

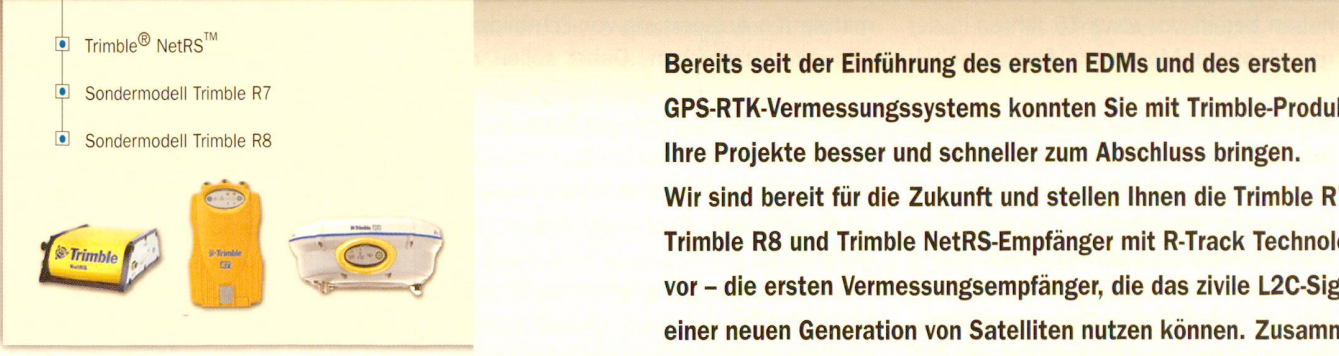

De cette façon, le calcul de la réserve de tere informatione 1996). La réserve de zones à bâtir peut être

Cette méthode utilisée pour calculer les

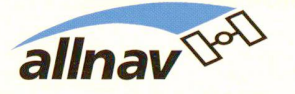

Ihr lokaler Ansprechpartner mit eigenem Reparaturservice.<br>www.allnav.com

é Sondermodell Trimble R7<br>**de Sondermodell Trimble-Produkter**<br>**de Sondermodell Trimble-Produkter** commune, avec la relative de la relative de la détermination de la détermination de la détermination de la détermination de la détermination de la détermination de la détermination de la Se pouverte de la détermination de vor – die ersten Vermessungsempfänger, die das zivile L2C-Signal document publié en 1996 par l'Office fédéral de la ménagement du territoire du territoire du territoire du territoire du territoire du territoire du territoire du territoire du territoire du territoire du territoire du territoire du territoire du territoire du territ débarrasser complètes des crédits les séries de données de PA et de PDC pour une stenen ninen die 1 minute n.1, Trimble R8 und Trimble NetRS-Empfänger mit R-Track Technologie 1. Correction des données du PD de la Satelliten liutzen Konnén. Zusahing haben wir schon viel erreicht - aber dies ist erst der Anfang!

leau 1.

cantonal PDC)

peuvent en core s'établir dans une zone.<br>Le proposition dans une zone de la proposition de la proposition de la proposition de la proposition de la pro

utilisant le PA informatisé de la commune, les SAB pour chaque type de zone ont été déterminées. En 1988, le partie du cadastre du cadastre du cadastre du cadastre du cadastre du cadastre du cad<br>Décembre du cadastre du cadastre du cadastre du cadastre du cadastre du cadastre du cadastre du cadastre du ca informatisé, les SB de chaque type de zone ont été aussi déterminées. Sur la base de la méthodologie exposée dans le paragraphe qui précède de la paragraphe qui précède de la paragraphe qui précède de la paragraphe de l cette commune tessinoise on a pu estimer les données représentés dans le tab-

Aujourd'hui les communes tessinoises ayant soit le PA soit le cadastre informatisé de la cadastre informatie de la cadastre informatie de la cada t des bâtiments sont relativement rates 27 sur 240). La plupart des communes dispose donc seulement de donc seulement de informatisés du PDC. Ces donnes sont moins précises; elles sont diviséesendeux catégories d'utilisation seulement, elles comprennent les surfaces routières et autres superficies pas constructibles et elles ne possèdent pas la même précision

/futurenow IRIMBLE – IM CEINEN SCHRITT VORAUS.

> allnav ag Obstgartenstrasse 7 · CH-8006 Zürich<br>Tel. 043 255 20 20 · E-Mail allnav@allnav.com

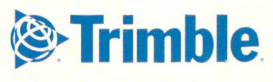

© Trimble Navigation Limited. Alle Rechte vorbehalten. SUR-060-D

Réserve SBP [(SBP\_a)-(SBP\_e)]\*DA